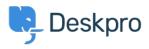

Kennisbank > Deskpro Legacy > A user's details were changed and I don't understand why

## A user's details were changed and I don't understand why

Ben Henley - 2024-04-27 - Reacties (0) - Deskpro Legacy

## **Question:**

A user's details were changed. I want to understand how it happened. How can I troubleshoot this?

## Answer:

Open the user's record in the agent **CRM** app. At the lower left, the CHANGE LOG tab will show you when the change was made, and by which agent/process.

| NOTES 🕕                               | CHANGE LOG | ACTIVITY STREAM                | DETAIL |
|---------------------------------------|------------|--------------------------------|--------|
| Updated                               |            | by Admin Admin, 1 minute ago   |        |
| Set last name to Terril               |            |                                |        |
|                                       |            |                                |        |
| Updated                               |            | by Admin Admin, 9 minutes ago  |        |
| Set website url to http://example.biz |            |                                |        |
|                                       |            |                                |        |
| Updated                               |            | by Admin Admin, 9 minutes ago  |        |
| Set phone to 5552356363               |            |                                |        |
|                                       |            |                                |        |
| Updated b                             |            | by Admin Admin, 12 minutes ago |        |
| Added label vip                       |            |                                |        |